## **PharmaSUG 2016 - Paper SS06**

# **New Features in Define-XML V2.0 and Its Impact on SDTM/ADaM Specifications**

Hang Pang, Vertex Pharmaceuticals Incorporated, Boston, MA

# **ABSTRACT**

Define-XML is required for NDA/BLA submission (FDA Study Data Technical Conformance Guide, V2.3, Oct. 2015). CDISC Define-XML Specification V2.0 (2013) has some significant changes compared with CRT-DDS (Case Report Tabulation Data Definition Specification (define.xml), V1.0, 2005). This paper will discuss the new features in Define-XML V2.0 (e.g. integrates with industry standard CDISC NCI controlled terminologies, and supports more complicated value-level metadata (VLM) definitions…), and its impact on SDTM/ADaM data specifications for submission readiness. The SDTM/ADaM data specifications will be used as a metadata for Define-XML (V2.0) generation, and simplified the NDA/BLA e-submission preparation process. An example of a SAS macro and ADaM specifications for Define-XML (V2.0) generation will be presented.

# **INTRODUCTION**

Define-XML is required for new drug submission by agencies [3][4]. FDA "**STUDY DATA TECHNICAL CONFORMANCE GUIDE"** (Version 2.3, Oct. 2015) stated that "The data definition file describes the metadata of the submitted electronic datasets, and is considered arguably the most important part of the electronic dataset submission for regulatory review. This data definition specification for submitted datasets defines the metadata structures that should be used to describe the datasets and variables."[3]

Define-XML V2.0 was published in March 2013 [1], and now is accepted by FDA as the standards for study data submissions [5]. It is the first update since CRT-DDS V1.0 was published in 2005 [2]. Define-XML V1.0 was designed with SDTM in mind. V2.0 is intended for use with both SDTM and ADaM. Some things that used to be simple but inflexible are now flexible but complicated. Define-XML V2.0 enables more precise description of the data, but demands more details to achieve it.

The new standards in Define-XML V2.0 have quite a few new features and requirements. For example, the new standards allow the omission of decode if the code is actually an enumerated item of controlled terminology, and support CDISC NCI controlled terminology terms with the C-codes. For the value level metadata (VLM), a Where clause has been introduced, any variable can now have associated value-level metadata, not just --TESTCD or PARAMCD. The new standards support clear links to external files such as aCRF, SAP, reviewer's guide, SAS programs or other supplementary documents. It also supports the analysis result metadata in ADaM Define-XML. Most of these changes in define file requirements/components imply the changes in SDTM/ADaM specifications.

The purpose of this paper is to compare the Define-XML V1.0 with V2.0, discuss the new features in Define-XML V2.0, and its impact on SDTM/ADaM data specifications for submission readiness.

# **CONSIDERATION AND DISCUSSION**

## **1. COMPARE CDISC DEFINE-XML V1.0 VS V2.0**

Define-XML includes following key components:

- Dataset Definitions
- Dataset Variable Definitions
- Value Level Metadata Definitions
- Controlled Terminology Definitions
- Computational Method Definitions
- Comment Definitions
- Supplemental Data Definition Documents (e.g. Annotated CRF (acrf.pdf), Study Data Reviewer's Guide (SDRG.pdf), Analysis Data Reviewer's Guide (ADRG.pdf), and SAS programs, etc.)
- Key Analysis Results Definitions in ADaM Define-XML (optional)

#### **1.1 Dataset Definitions**

Dataset definition identifies each dataset that is submitted, brief description and its location within the submission. However, some datasets need more explanation than you can put in a dataset label with more substantive description. Sometimes they need lots of explanation. For example, you may want to be able to hyperlink to the relevant pages of an external documents, e.g. Study (or Analysis) Data Reviewer's Guide.

## **1.1.1 Dataset Definitions (V1.0)**

In Define-XML V1.0, it includes Dataset, Description, Class, Structure, Purpose, Keys, and Location.

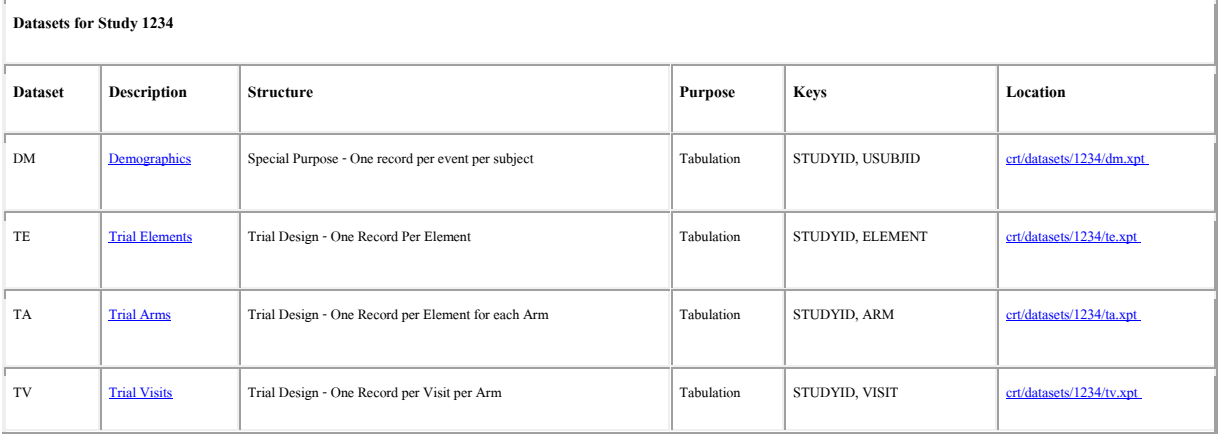

## **1.1.2 Dataset Definitions (V2.0)**

Define-XML V2.0 adds a column 'Documentation', which supports to explicit links to external reference documents such that derivation rules, SAP, data reviewer's guide, and dataset generation programs. The links can precisely link to the PDF page numbers, page ranges, or named destinations.

It also adds a column 'Class', usually the SDTM data are listed in order of class TRIAL DESIGN, SPECIAL PURPOSE, INTERVENTIONS, EVENTS, FINDINGS, RELATIONSHIP (e.g. RELREC, SUPPQUAL domains), the ADaM datasets are listed in order of class ADSL, OCCDS (Occurrence Data Structure e.g. ADAE, ADCM), and BDS (Basic Data Structure), then in alphabetical order within the class.

## **SDTM**:

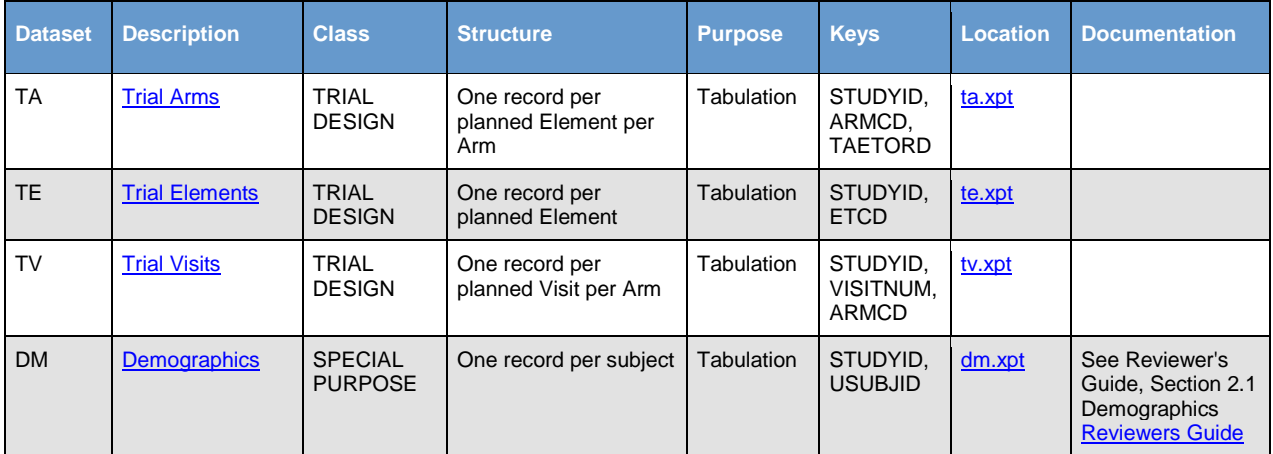

#### **ADaM**:

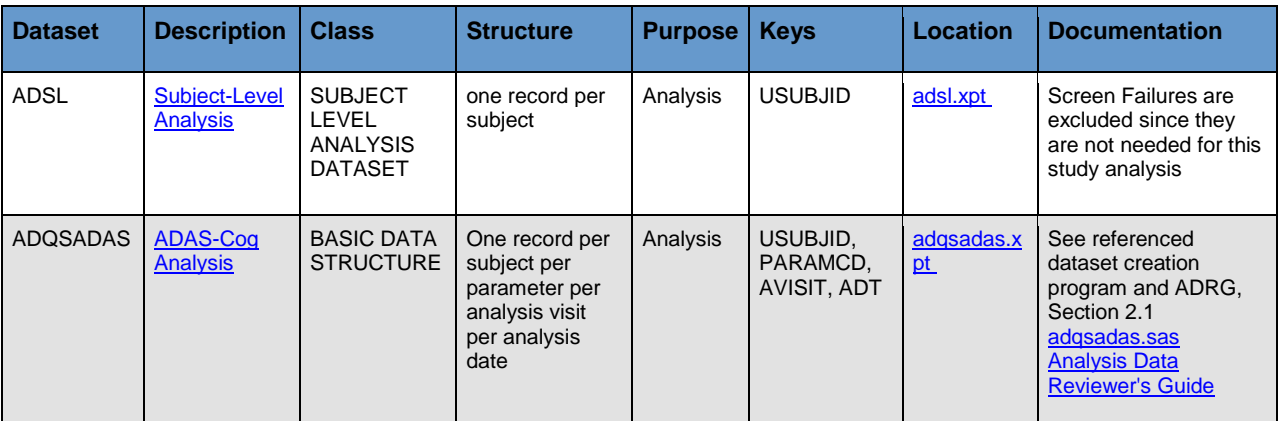

## **1.2 Dataset Variable Definitions**

#### **1.2.1 Dataset Variable Definitions (V1.0)**

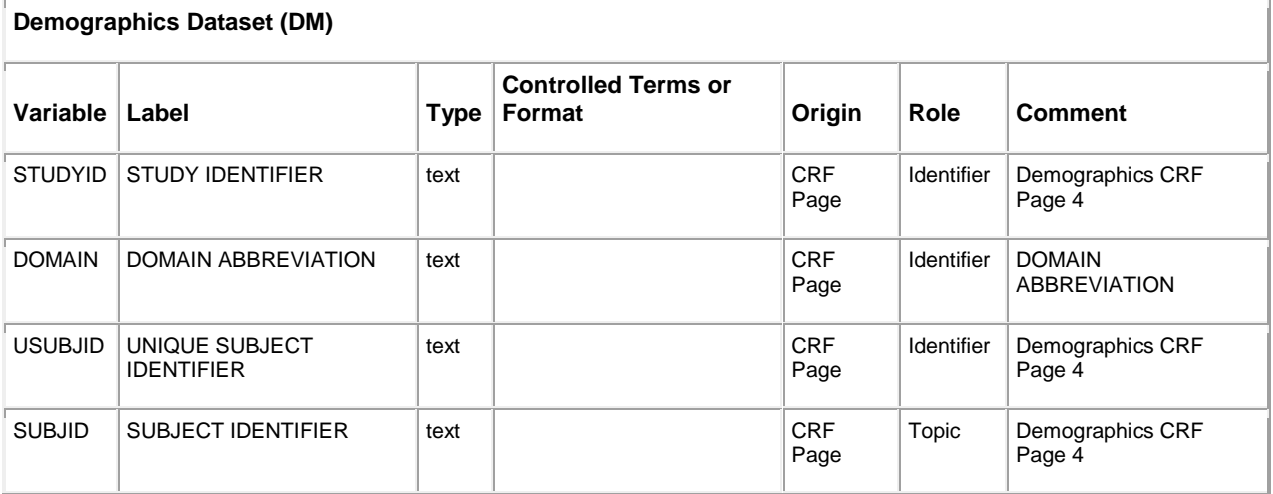

#### **1.2.2 Dataset Variable Definitions (V2.0):**

The 'Origin' indicates the variable is given a value directly or by mapping from another variable. 'Origin' allowed values for SDTM are Protocol, CRF page(s), eDT, Derived, and Assigned. It supports annotated CRF page references for hyperlinks, even to multiple aCRFs. 'Derived' should be used for all other derivations. If the 'Origin' is Derived, a Method is required, which may also include a document/page reference.

Column 'Controlled Terms or Format' should be populated if the variable is governed by a codelist or format mapping. The possible valid values are 1) a CT name from the Codelist tab; 2) a CT name from the NCI tab.

Links may be placed in column 'Source/Derivation/Comment', the syntax is described in section 2.2.7.

#### **SDTM:**

Comparing to Define-XML V1.0, V2.0 added columns 'Key' and 'Length', removed the column 'Role', and Column 'Comment' was changed to 'Derivation/Comment'. Column 'Key' is for the key variable sequence which indicates that this variable is a key for the enclosing group. It also provides an ordering for the keys.

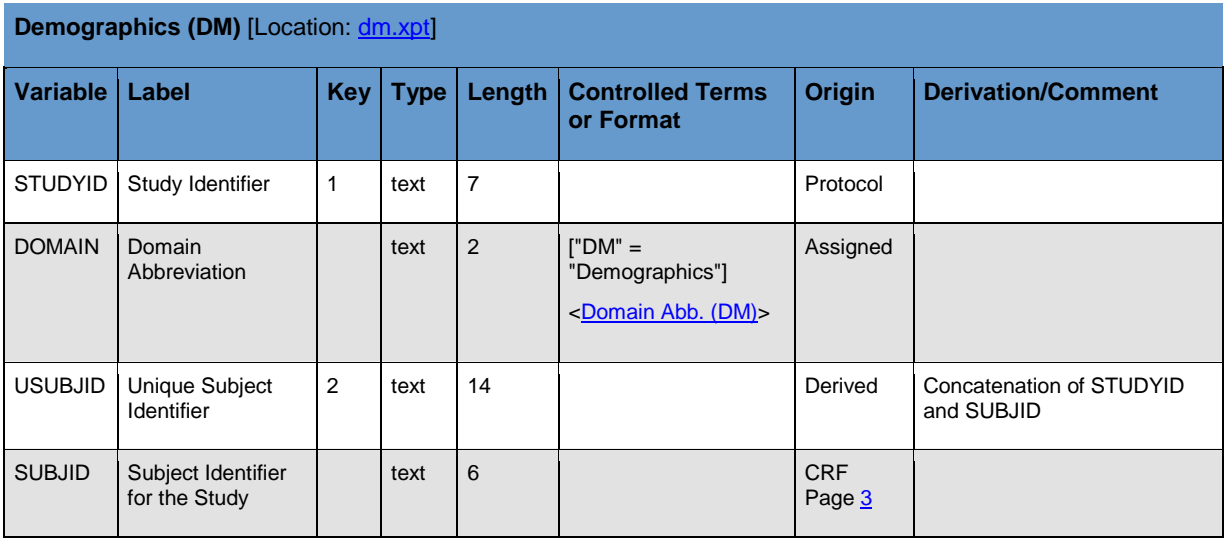

#### **ADaM:**

Comparing to V1.0, Define-XML V2.0 added a column 'Length / Display Format', removed column 'Role', and combined two columns 'Source' and 'Comment' into column 'Source/Derivation/Comment'

'Source' value could be Predecessor (SDTM domain name, ADaM dataset name), Assigned, and Derived.

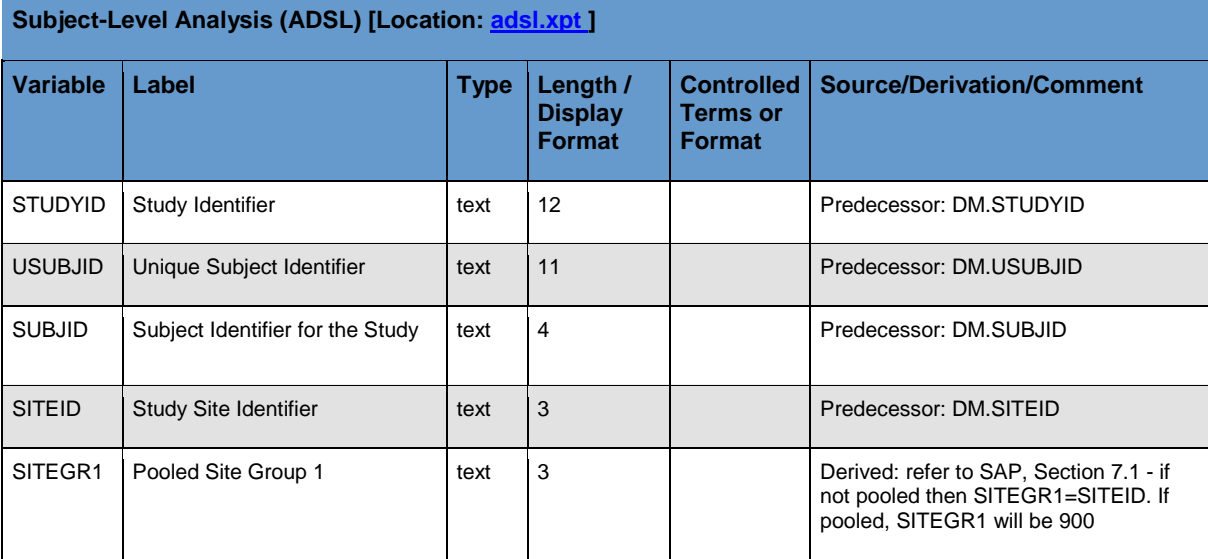

## **1.3 Value Level Metadata (VLM) Definitions:**

Value level metadata provides information about the value of single variable in relationship to the value of another variable(s), e.g. AVAL (standard results) related to PARAMCD.

## **1.3.1 Value Level Metadata Definitions (V1.0):**

Value level metadata describes a variable's values that are associated with a specific value of --TESTCD or PARAMCD in Define-XML V1.0. Only one variable is described, its identity is assumed but not specified. In the Value Level Metadata in V1.0, each value of --TESTCD or PARAMCD should be enumerated even some of them share the same metadata.

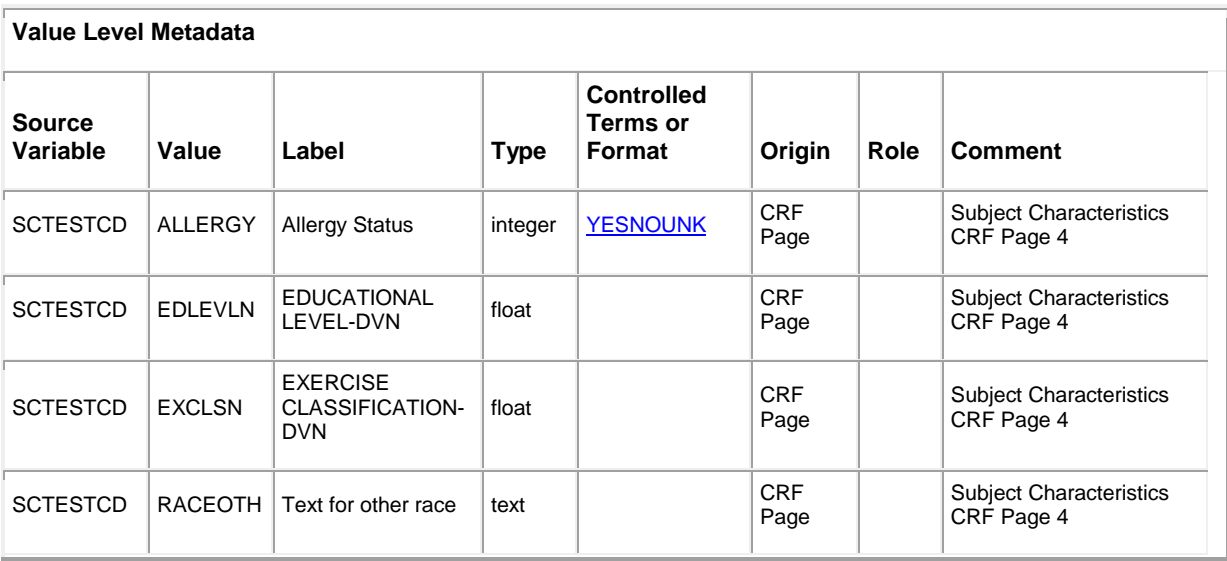

## **1.3.2 Value Level Metadata Definitions (V2.0):**

Instead of Define-XML V1.0 with columns 'Source Variable' (--TESTCD or PARAMCD), 'Value', 'Lablel', V2.0 replaced them with columns 'Variable' (could be any variable) and 'Where' clause. V2.0 also added column 'Length/Display Format', removed the column 'Role', and column 'Comment' was changed to 'Derivation/Comment'.

Define-XML V2.0 identifies record types with a WHERE clause. Every item with the same WHERE clause belongs to the same record type. With this method you can provide a value-level description of any combination of variables in the dataset, not just --TESTCD or PARAMCD. The Where clause can even handle more complicated situation where more than one variable is allowed,

#### **SDTM**:

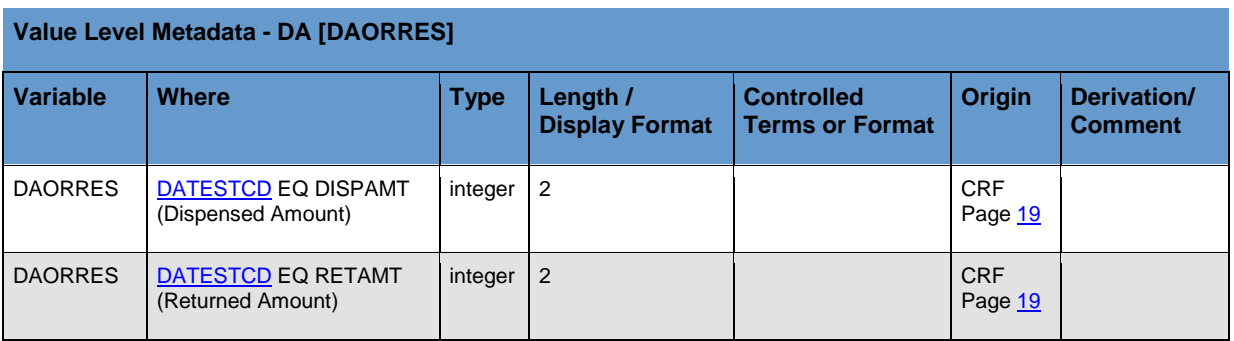

#### **ADaM**:

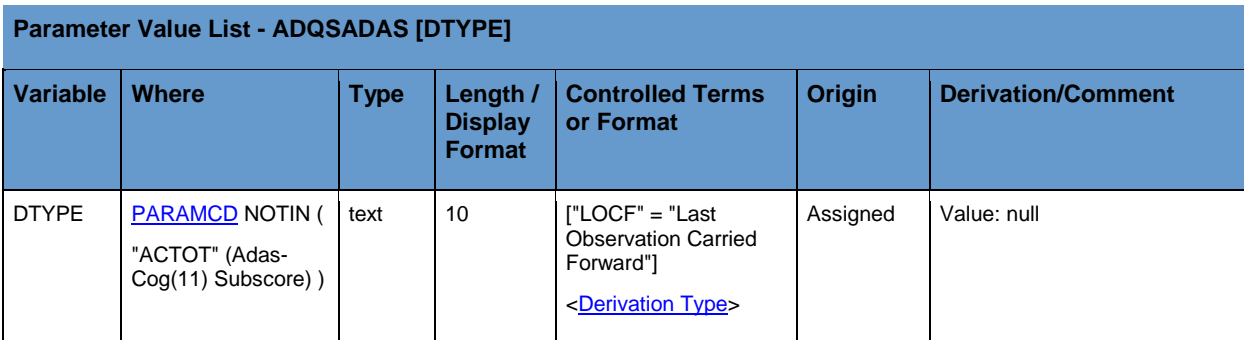

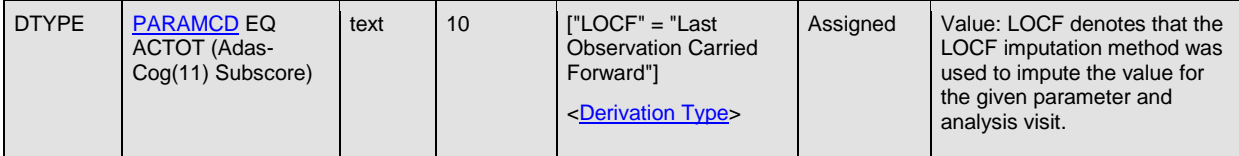

#### **1.4 Controlled Terminology Definitions:**

## **1.4.1 Controlled Terminology Definitions (V1.0):**

In Define-XML V1.0, the code lists are always presented in pair, Code and Decode. In most of cases of enumerated terms (e.g. AEACN), the identical values of codes and decodes are redundant. In addition, CDISC/NCI defined more and more controlled terms. You can not differentiate the CDISC terminology (C-codes), sponsor terminology, and sponsor extensions to CDISC terminology.

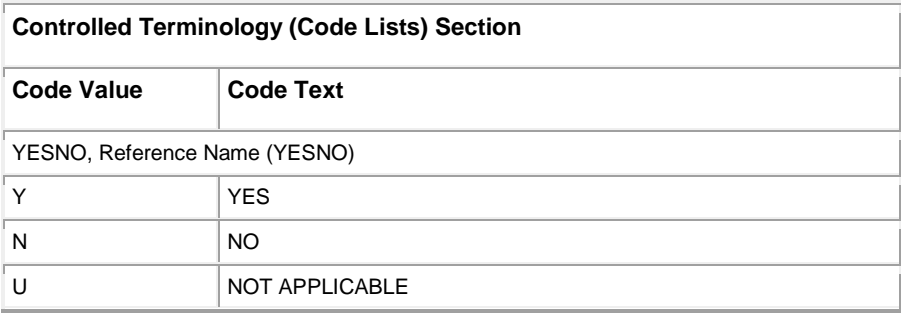

## **1.4.2 Controlled Terminology Definitions (V2.0):**

The enhancements in Define-XML V2.0 simplify the study controlled terminology metadata by 1) Differentiates "Enumerated" codelists with Permitted Value (Code) (e.g. Mild, Moderate, …) from Code/Decode codelists (Permitted Value/Display Value) (e.g. 1 = Mild, 2 = Moderate, …), allowing the controlled terms displayed without the redundant "Decode" part. 2) Identifies codelist values as CDISC or other standard terminology (including sponsor-defined), or as sponsor extensions to standard terminology. The CDISC NCI C-codes are able to be displayed, if applicable. 3) Supports greater control over ordering of codelist elements.

**Enumerated** Codelist:

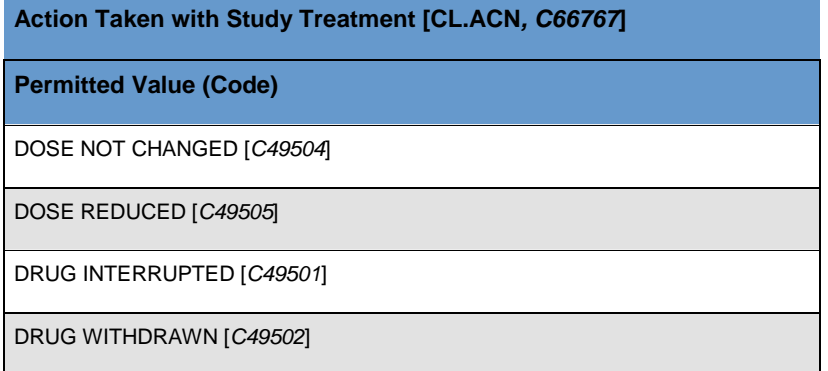

#### **Code/Decode** Codelist:

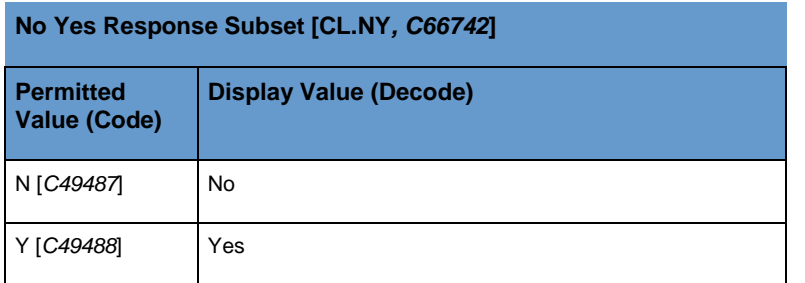

## **1.5 Computational Method and Comment Definitions**

## **1.5.1 Computational Method Definitions (V1.0):**

The computational Method definition in Define-XML V1.0 is used for the case of complex derivations or derivations used more than once.

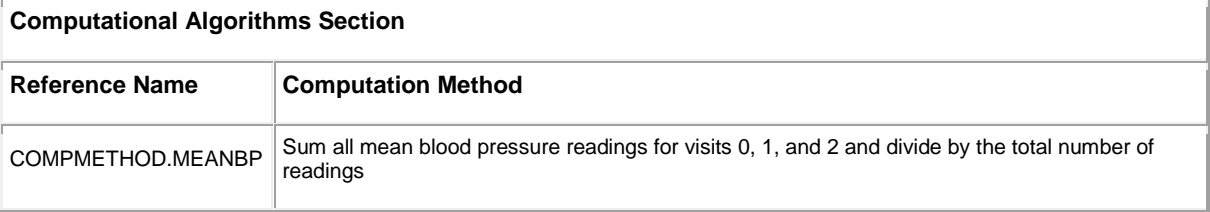

## **1.5.2 Computational Method and Comment Definitions (V2.0):**

## **SDTM:**

The **"Computational Algorithm**" Definition in SDTM Define-XML V2.0 automatically polled all the derivation algorithms from the Variable metadata column 'Derivation/Common' (non-missing text) when the 'Origin'=**Derived**.

The **"Comments**" Definition in Define-XML V2.0 automatically polled all the comments from the Dataset metadata column 'Documentation' (non-missing text), and Variable metadata column 'Derivation/Common' (non-missing text) when the 'Origin'=**Assigned**.

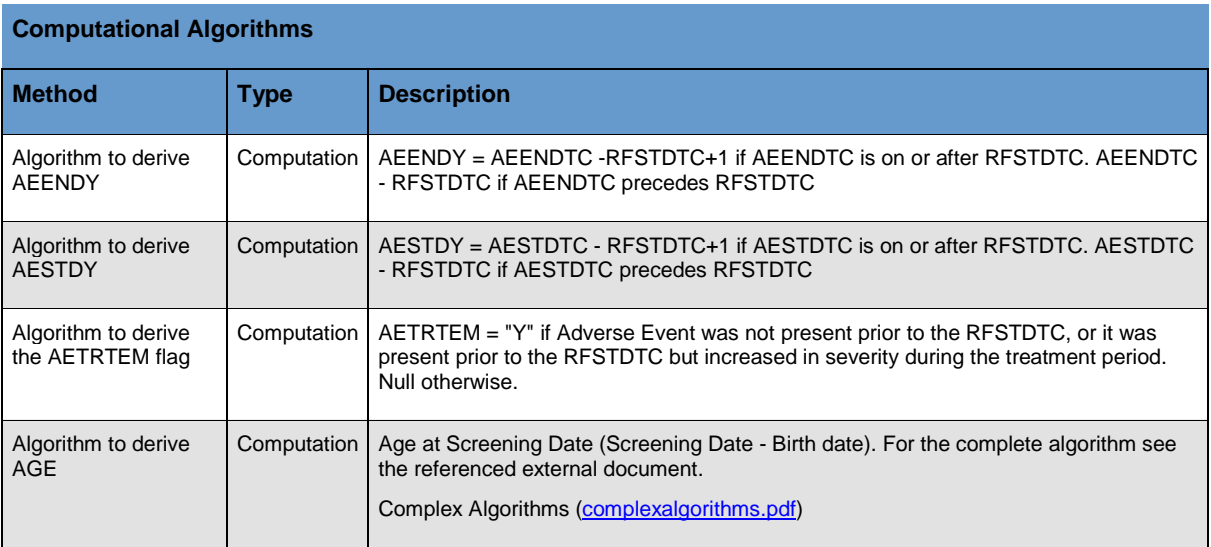

#### **ADaM:**

The **"Analysis Derivations**" Definition in ADaM Define-XML V2.0 automatically polled all the analysis derivation algorithm from the Variable metadata column 'Source/Derivation/Common' (non-missing text) when the 'Source'= **Derived**.

The **"Comments**" Definition in ADaM Define-XML V2.0 automatically polled all the comments from the Dataset metadata column 'Documentation' (non-missing text), and Variable metadata column 'Source/Derivation/Common' (non-missing text) when the 'Source'=**Assigned**.

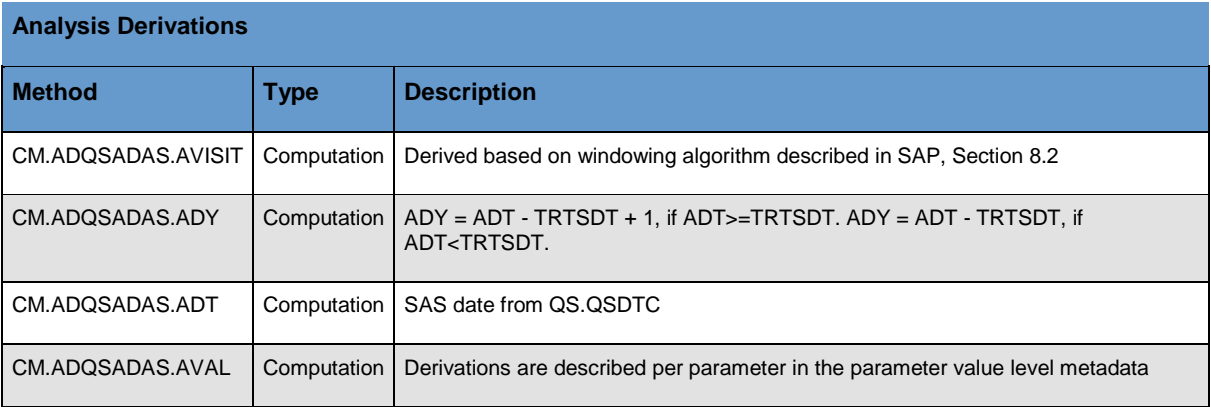

#### **1.6 Supplemental Data Definition Documents:**

Under Define-XML V2.0, enhanced links in Documentation allow sponsors to provide information in external files such as annotated CRFs, a SAS program, a data reviewer's guide (SDRG or ADRG), or SAP. According to the FDA requirements, the SAS programs for ADaM datasets, tables and figures of primary and secondary efficacy endpoints can be provided as ASCII text file or PDF file, which stored in the folder "programs" as the eCTD structure. The data reviewer's guide or other supplement documents are in the same folder of Define.xml [2].

The Study Data Reviewer's Guide (SDRG.pdf*)* for SDTM and Analysis Data Reviewer's Guide (ADRG.pdf) for ADaM are recommended as an integral part of a standards-compliant study data submission by FDA [3]. The SDRG/ADRG should describe any special considerations or directions that may facilitate a FDA reviewer's use of the submitted data:

- 1) Study protocol title, number, and version
- 2) Study design
- 3) Standards, formats, and terminologies and their versions
- 4) Description of study datasets or analysis data
- 5) Data standards validation rules, versions, and issues
- 6) Description of all sponsor decisions related to data standard implementations

Suggest to use PhUSE Industry Standard SDRG (V1.2) & ADRG (V1.1) Templates (2015-01-16) for the SDRG and ADRG.

## **2. SDTM/ADAM SPECIFICATIONS AS METADATA FOR DEFINE-XML V2.0**

To increase the efficiency of developing the Define-XML and reducing the redundant metadata preparation process, examples will be given to illustrate what changes in SDTM/ADaM specifications are made in order to be served as the metadata and embrace the new Define-XML V2.0 features and requirements.

#### **2.1 SDTM/ADaM Data Be Re-Sized**

FDA requested that "The allotted length for each column containing character (text) data should be set to the maximum length of the variable used across all datasets in the study. This will significantly reduce file sizes. For example, if USUBJID has a maximum length of 18, the USUBJID's column size should be set to 18, not 200." [3] To prepare the submitted data, call the resize macro (resize.sas) to use the actual variable longest length. Please note SDTM and ADaM datasets must be re-sized together, because some SDTM variables used to derive ADaM variables are also kept in the ADaM data for the traceability purpose.

## **2.2 SDTM/ADaM Specification (Excel Sheet):**

Here just taking ADaM specification as an example, SDTM specification has a similar structure.

## **2.2.1 Study Tab**

The Study tab contains study level information. The first 4 columns are required and the last two columns for dictionary version should be filled if study has AE and/or CM.

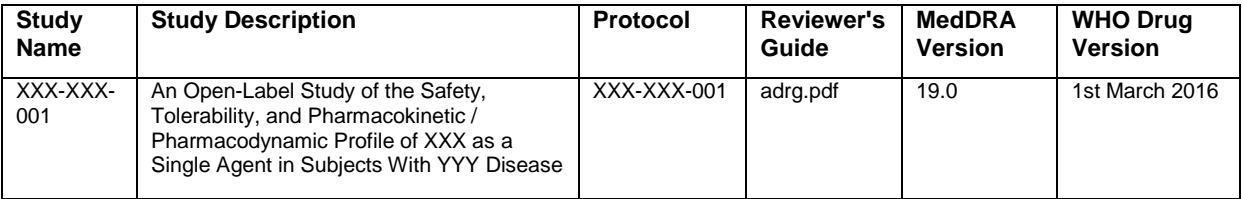

#### **2.2.2 Domain Definitions Tab**

The Domain tab lists all ADaM datasets and provides dataset level information. Note that the order of datasets presented in the Define-XML is the order they are listed in this sheet. Usually, in order of ADSL, OCCDS (Occurrence Data Structure e.g. ADAE, ADCM), and BDS (Basic Data Structure), then in alphabetical order within the class.

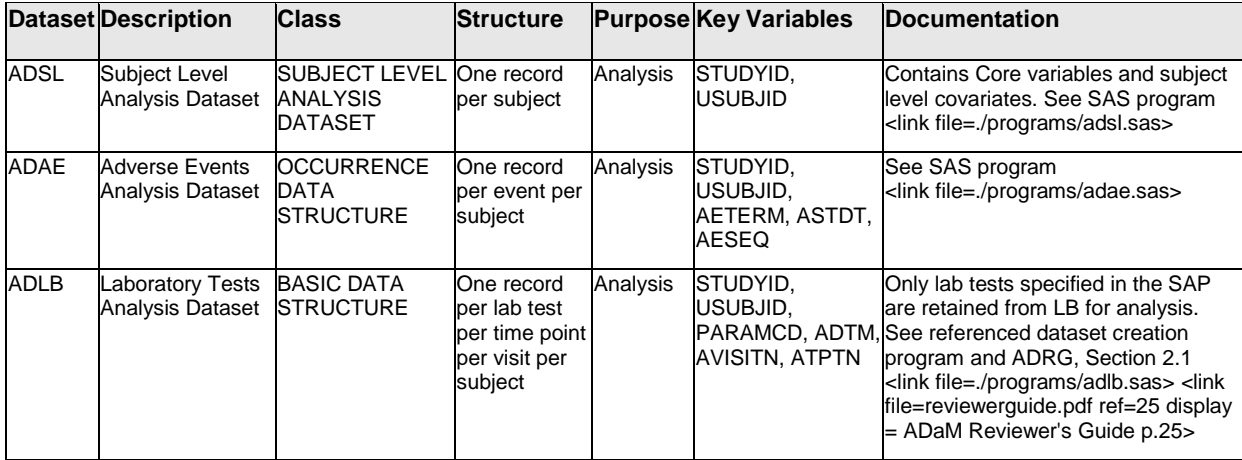

## **2.2.3 Variable Definitions Tab**

A tab is created for every ADaM dataset to document the source and derivation of each variable, as one dataset one Tab in the specification sheet. The 'Origin' column could be "Predecessor" (source is from SDTM domain or other ADaM dataset), "Assigned", and "Derived".

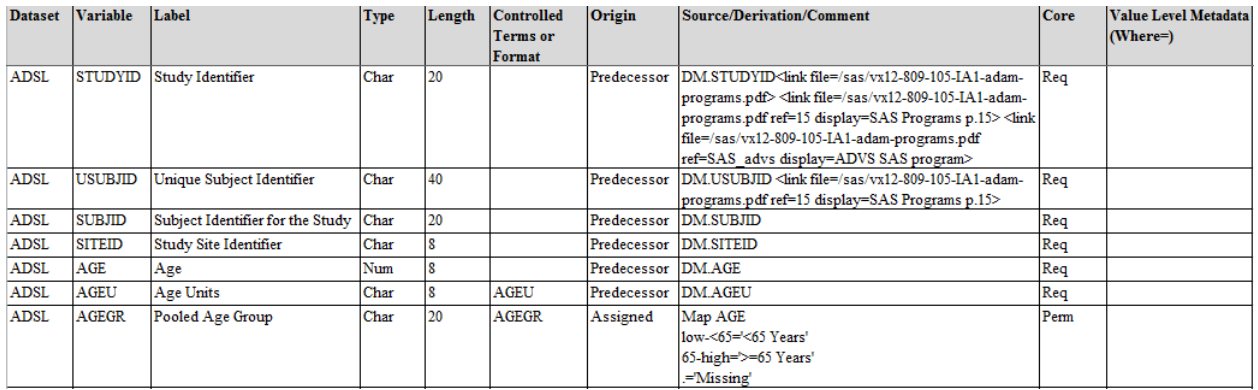

## **2.2.4 Value Level Metadata (VLM)**

For VLM variables, we will have multiple rows, instead of one row. Value-level metadata provides information about the value of single variable in relationship to the value of another variable(s), e.g. AVAL (standard results) related to PARAMCD.

Condition can be based on values of multiple variables with more complicated conditions (not just EQUAL). The available logic operators in VLM are EQ, NE, IN, NOTIN, LT, LE, GT, GE. When more than one variable is involved, however the only permitted conjunction is "&". Here are some examples:

- VSTESTCD=SYSBP & VSPOS=STANDING
- PARAMCD IN (ACITM01, ACITM012, ACITM02, ACITM04)
- PARAMCD NE ACTTOT

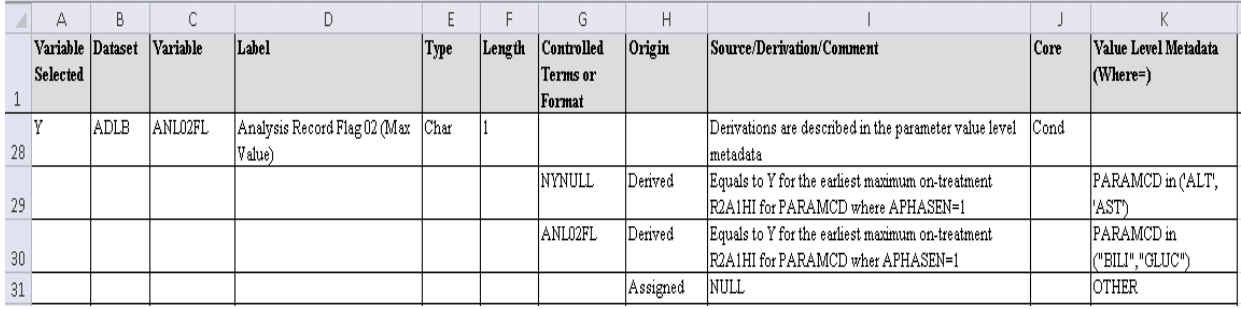

#### **2.2.5 Controlled Terminology Tab (Codelist)**

The Codelist tab is used to define the sponsor's controlled terminologies. Column 'Codelist Name' defines the name of the codelist.

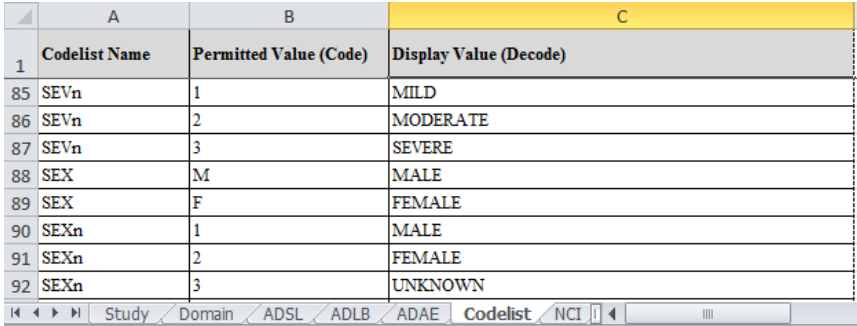

#### **2.2.6 CDISC NCI Controlled Terminology Tab**

The CDISC **NCI** controlled terminology tab displays the CTs published by the National Cancer Institute. The published spreadsheet may be downloaded fro[m http://www.cancer.gov/research/resources/terminology/cdisc](http://www.cancer.gov/research/resources%20/terminology/cdisc) and the first 6 columns (A-F) can be copied into this tab. The version of NCI CT used should be the same for ADaM and SDTM within a study.

When a variable is governed by a NCI CT, variable metadata should display the CT name in the 'Controlled Terms or Format' column. The NCI CT name is located in column "CDISC Submission Value". When column "Codelist Extensible (Yes/No)" equals "No", this is a non-extensible codelist meaning values not listed by NCI are not permitted in data.

When specifying a NCI codelist, only values that appear in data will be shown in the Define-XML. If it is necessary to display possible values which do not appear in data, create a codelist with the same name in the 'Codelist' tab listing all possible values. The macro will display the associated codes from the NCI CT if available.

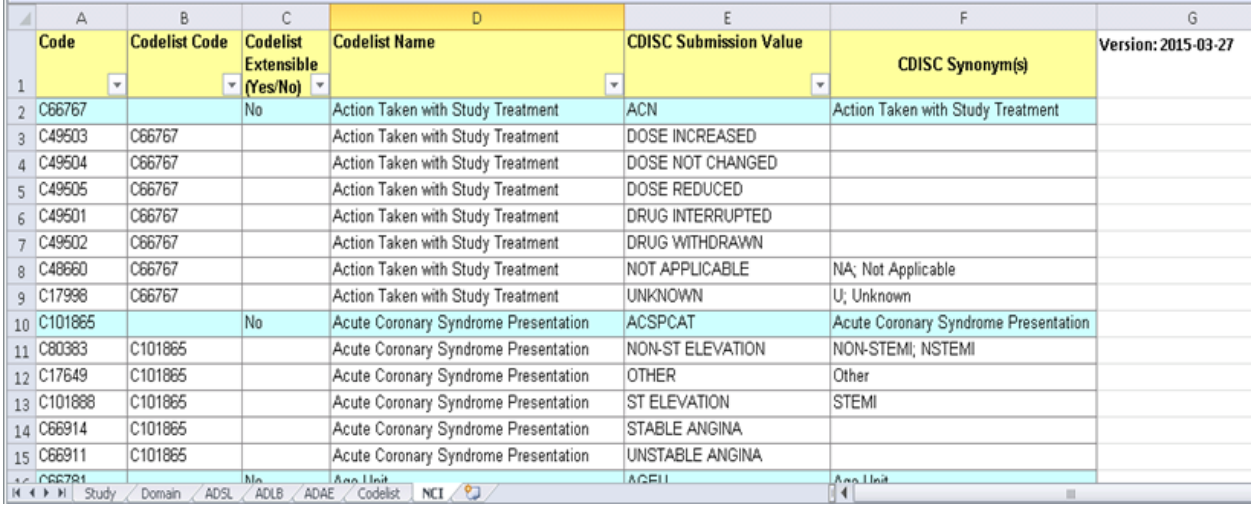

#### **2.2.7 External Files Link**

Links can be created in the dataset, variable, and VLM metadata to any external file using the following syntax: <link file= *relative-path-to-file* >, such as: <link file=./programs/adsl.txt>. The relative path should take into consideration the relative location of the Define-XML and the linked document in the final esub folder structure.

By default, the name of the file will be used as the hyperlink text, this may be changed by adding the **display=** option: <link file=./programs/adsl.txt display=SAS Programs>

Furthermore, for PDF files, it is possible to specify the page number of the file by using the **ref=** option. Example: <link file=./ADRG.pdf ref=25 display=Analysis Data Review Guide p.25>

#### **2.3 Macro for Define-XML V2.0**

A SAS macro was developed for Define-XML V2.0, here is an example of SAS macro call program.

\*\* Get the define.xml V2 macro \*\*; filename pgm "..\macrolib\define"; %inc pgm(define);

\*\* Call macro define.sas for define.xml V2, define the paths \*\*; %define( datapath= ..\esub\data\adam, specpath= ..\esub\program\analysis\ADaM\_Specifications.xls, outpath= ..\esub\analysis\adam\datasets);

#### **2.4 Consistency Checks**

We need to do the Define-XML adherence checks: 1) availability of datasets and variables; 2) order of variables in dataset; 3) labels and data type; 4) variables with controlled terminologies. 5) check the intra document hyperlinks, e.g. annotated CRF page; 6) additional manual checks are required.

Some validation tools are available for Define-XML V2.0, e.g. Pinnacle 21 (OpenCDISC) Community V2.1 (12/7/2015), free download from web site: http://www.opencdisc.org/

## **CONCLUSION**

The inadequacies of Define-XML V1.0, especially for ADaM, and the generality and flexibility of Define-XML V2.0 solutions provide compelling reasons to upgrade. The new features of Define-XML V2.0 can present the submitted data more efficiently. It supports CDISC NCI controlled terminology terms with the C-codes, the Where clause in value level metadata (VLM) leads any variable can now have associated value-level metadata, and the new standards support clear links to external files such as aCRF, reviewer's guide, SAS programs or other supplementary documents. It also supports the analysis result metadata in ADaM Define-XML.

Most of these changes in define file requirements/components imply the changes in SDTM/ADaM specifications. The SDTM/ADaM data specifications illustrated above serve for both submitted data generation and a metadata for Define-XML (V2.0) generation, which could simplify the NDA/BLA e-submission preparation process, and increase the programming efficiency.

## **REFERENCES**

[1] CDISC Define-XML Specification, Version 2.0. March 5, 2013. Available at http://www.cdisc.org/define-xml. [2] CDISC Case Report Tabulation Data Definition Specification (define.xml), Version 1.0, February 9, 2005. Available at http://www.cdisc.org/define-xml.

[3] FDA Technical Specifications Document: Study Data Technical Conformance Guide. Version 2.3, October, 2015. Available at<http://www.fda.gov/forindustry/datastandards/studydatastandards/default.htm>

[4] FDA Guidance for Industry: Providing Regulatory Submissions in Electronic Format — Standardized Study Data. December 2014. Available at<http://www.fda.gov/forindustry/datastandards/studydatastandards/default.htm> [5] FDA Data Standards Catalog. Version 4.4, August 17, 2015. Available

at<http://www.fda.gov/forindustry/datastandards/studydatastandards/default.htm>

[6] Lex Jansen (2013). Define-XML v2 – What's New. Proceedings of the 9th Pharmaceutical Users Software Exchange (PhUSE 2013, Brussels, Belgium)[. http://www.lexjansen.com/phuse/2013/cd/CD05.pdf](http://www.lexjansen.com/phuse/2013/cd/CD05.pdf)

[7] Lin Yan (2014). Developing ADaM Specifications to Embrace Define-XML 2.0.0 Requirements. Proceedings of the Pharmaceutical Industry SAS® Users Group (Paper DS10, PharmaSUG 2014, San Diego, CA). <http://www.pharmasug.org/2014-proceedings.html>

# **ACKNOWLEDGMENTS**

The author would like to thank Wayne Zeng and Minying Royston for collaborative effort to develop the ADaM specification template and define.xml V2.0 macro, and Todd Case for review the paper.

# **CONTACT INFORMATION**

The author can be reached at:

Hang Pang Vertex Pharmaceuticals Incorporated 50 Northern Ave. Boston, MA 02210 [hang\\_pang@vrtx.com](mailto:hang_pang@vrtx.com) or hang\_pang@yahoo.com

SAS and all other SAS Institute Inc. product or service names are registered trademarks or trademarks of SAS Institute Inc. in the USA and other countries. ® indicates USA registration.

Other brand and product names are trademarks of their respective companies.